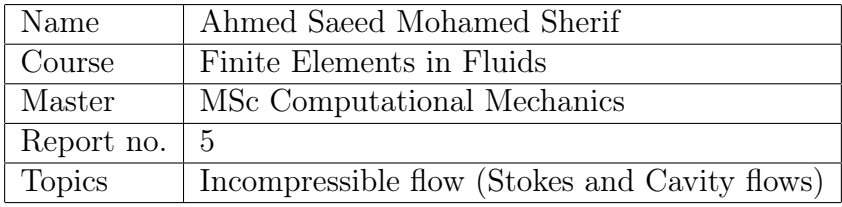

# <span id="page-0-0"></span>Contents

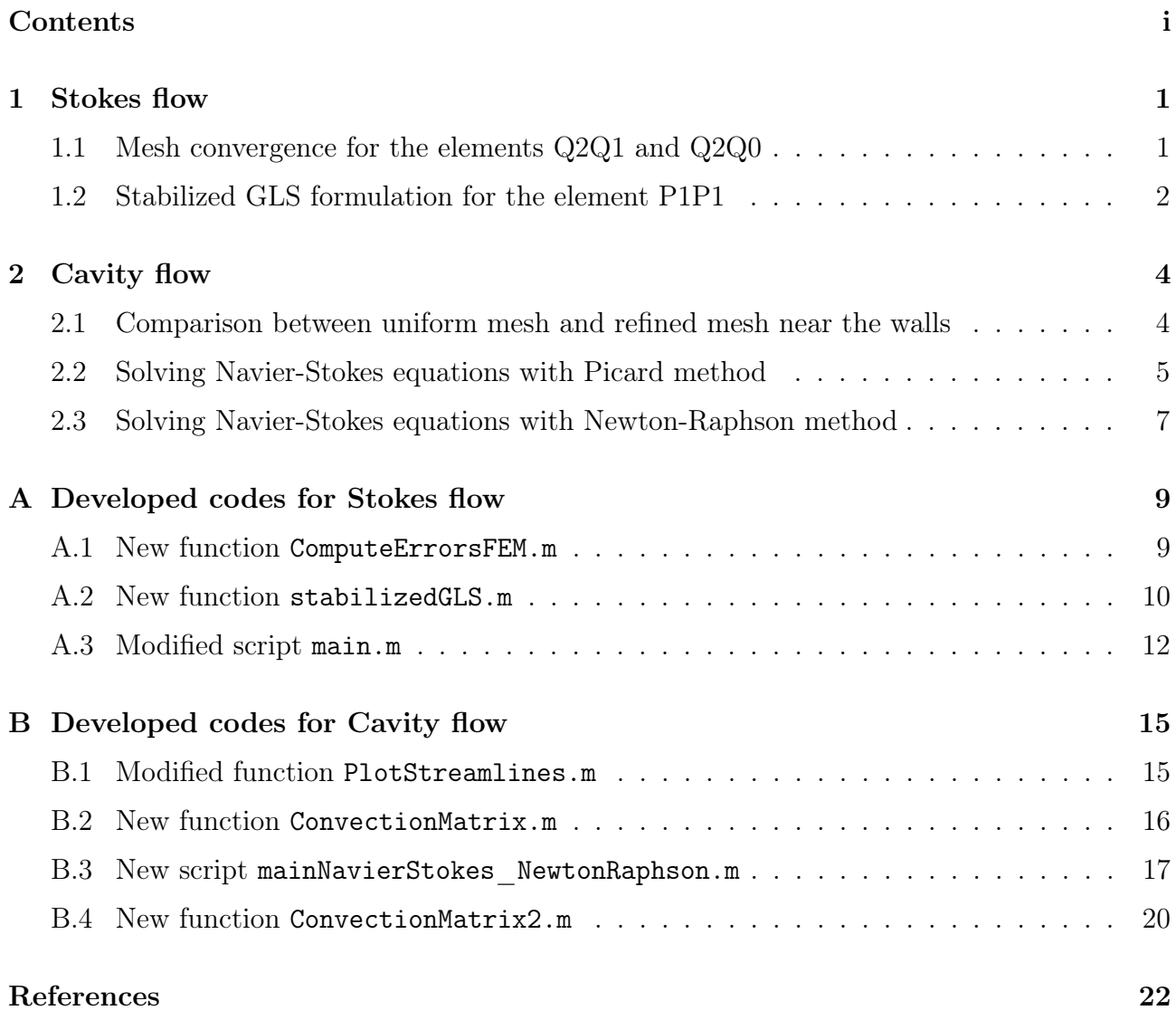

# <span id="page-1-0"></span>1 Stokes flow

<span id="page-1-2"></span><span id="page-1-1"></span>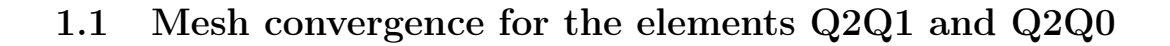

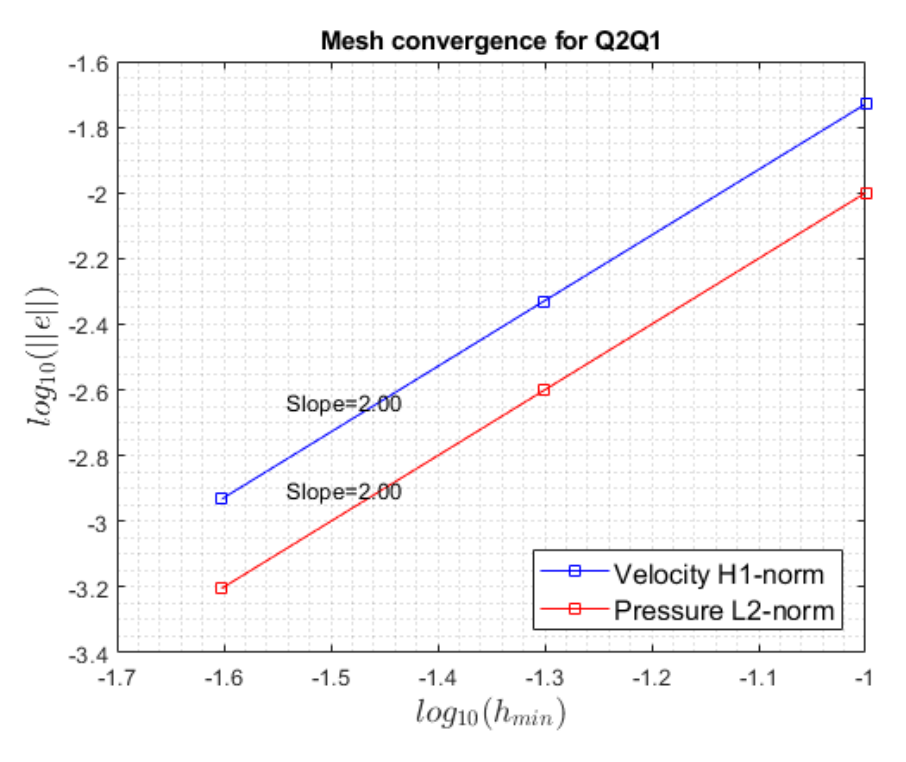

Figure 1: Mesh convergence for the elements Q2Q1

<span id="page-1-3"></span>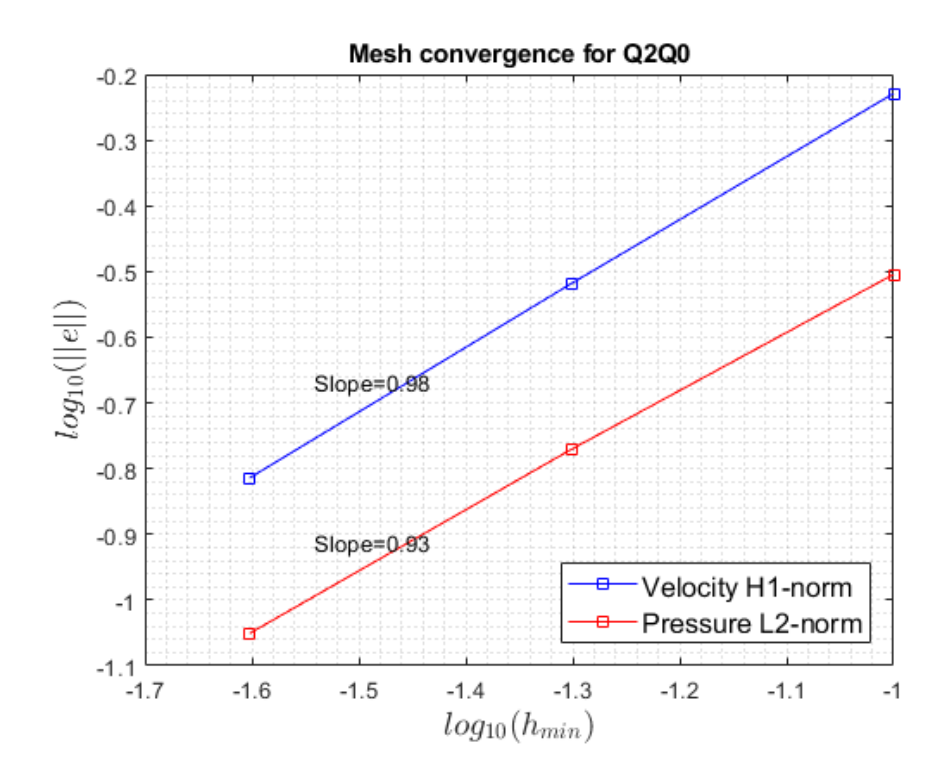

Figure 2: Mesh convergence for the elements Q2Q0

It is seen from Figures [1](#page-1-2) and [2](#page-1-3) that the errors behave as expected. Using the element Q2Q1 means that the degree of interpolation of the velocity is  $k = 2$  and that of pressure is  $l = 1$ , meaning that the error bounds are:

$$
||p - ph||L2 \le C1hl+1 = C1h2
$$

$$
||\nabla v - \nabla vh||H1 \le C2hk = C2h2
$$

where h is the element size. On the other hand, using the element  $Q2Q0$  ( $k = 2, l = 0$ ) doesn't follow the previous error bound for the velocity because the error in the velocity is dominated by the lower order approximation for the pressure, so the error bounds are as follows:

$$
||p - p^{h}||_{\mathcal{L}_2} \le C_1 h^{l+1} = C_1 h^1
$$

$$
||\nabla v - \nabla v^h||_{\mathcal{H}^1} \le C_2 h^1
$$

#### <span id="page-2-0"></span>1.2 Stabilized GLS formulation for the element P1P1

Using elements with equal order interpolations for both velocity and pressure yields unstable solution for the pressure when the standard Galerkin formulation is considered. For this, stabilized formulations such as Galerkin/Least-squares (GLS) is used. Following the steps explained in [\[1\]](#page-22-1) for linear elements, the following stabilization term is added to the mass conservation equation:

$$
-\sum_{e=1}^{\mathtt{n}_{\mathrm{el}}} \tau_e(\boldsymbol{\nabla}q^h,\boldsymbol{\nabla}p^h-\boldsymbol{b}^h)_{\Omega_e}
$$

Figure [3](#page-2-1) shows the solution of the pressure obtained using the element P1P1 employing both the Galerkin and the GLS formulations. Figure [4](#page-3-0) shows the convergence plot of the velocity and pressure. It can be seen that the optimal convergence rates are achieved.

<span id="page-2-1"></span>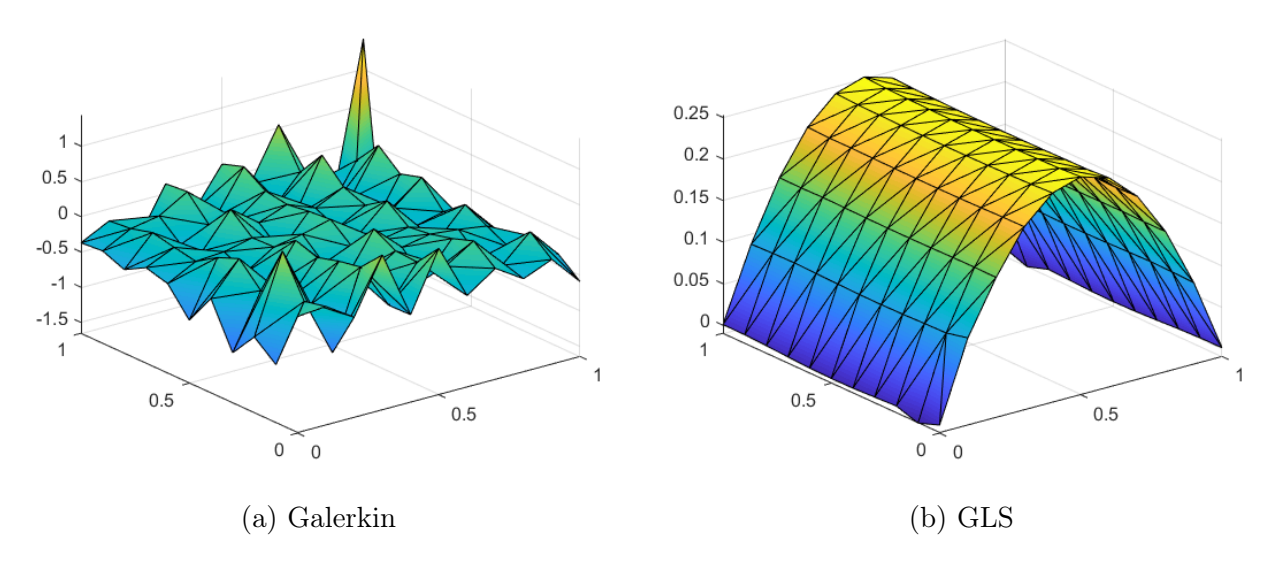

Figure 3: The pressure solution on a mesh of elements P1P1 using Galerkin (left) and GLS (right) formulations

<span id="page-3-0"></span>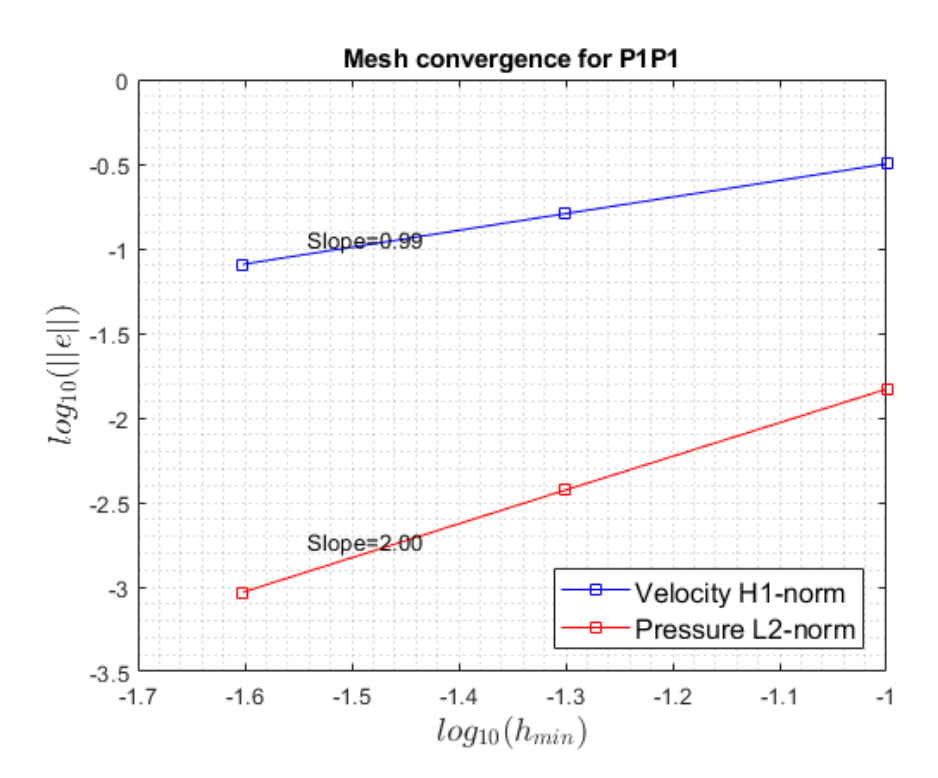

Figure 4: Mesh convergence for the elements P1P1 using GLS formulation

# <span id="page-4-0"></span>2 Cavity flow

## <span id="page-4-1"></span>2.1 Comparison between uniform mesh and refined mesh near the walls

The cavity flow problem has a pressure field that is constant everywhere with a point discontinuity at the two upper corners as shown in Figures [5a](#page-4-2) and [6a.](#page-4-3) The velocity field is a circulating vortex as seen in Figures [5b](#page-4-2) and [6b](#page-4-3) or as observed from the streamlines in Figures [5c](#page-4-2) and [6c.](#page-4-3)

<span id="page-4-2"></span>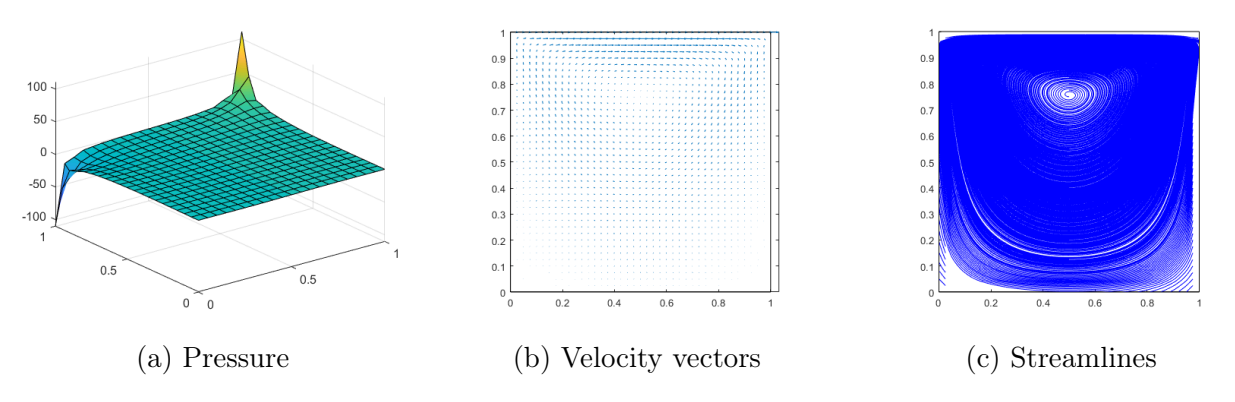

Figure 5: The solution of the cavity flow problem using uniform mesh of Q2Q1 elements

<span id="page-4-3"></span>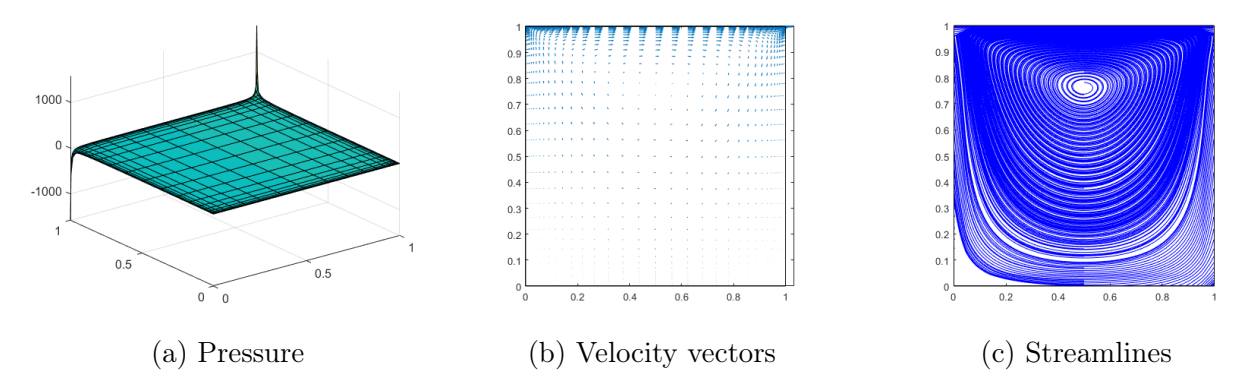

Figure 6: The solution of the cavity flow problem using adaptively-refined mesh of Q2Q1 elements

The difference in the solution obtained using the uniform mesh and the adaptively-refined mesh is clearly seen. The adaptively-refined mesh near the walls gives a more accurate solution when compared to the uniform mesh because the refinement near the walls allows to capture the point discontinuity in the pressure at the upper corners easily, which in turns results in more accurate results for both the pressure and the velocity.

#### <span id="page-5-0"></span>2.2 Solving Navier-Stokes equations with Picard method

The results for the cavity flow obtained by solving the steady Navier-Stokes equation employing a standard Galerkin formulation on an adaptively-refined mesh near the wall with elements Q2Q1 are presented for Reynolds numbers  $Re = 100, 500, 1000, 2000$  in Figures [7,](#page-5-1) [8,](#page-5-2) [9](#page-6-0) and [10,](#page-6-1) respectively.

By increasing the Reynolds number, the boundary layers are more obvious and the velocity profile become sharper. Furthermore, the position of the main vortex moves towards the center of the cavity as the Reynolds number increases. A secondary vortex starts to appear at the right bottom corner of the cavity and a third vortex appears at the lower left corner.

The number of iterations of Picard method required to achieve convergence is shown in Table [1](#page-6-2) for the different values values of Re. It is noticed that more iterations are needed for large values of the flow Reynolds number, implying the introduced difficulty at high Reynolds number. At the end, the results are matching with those presented in literature for  $Re = 100$ and  $Re = 1000$ , see [\[2\]](#page-22-2).

<span id="page-5-1"></span>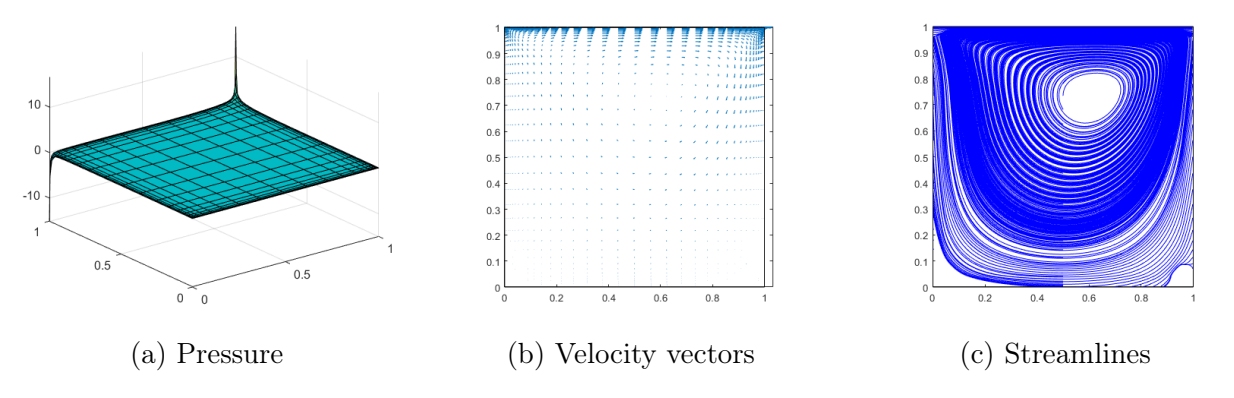

Figure 7: The solution of the cavity flow problem (with convection) using adaptively-refined mesh of  $Q2Q1$  elements -  $Re = 100$ 

<span id="page-5-2"></span>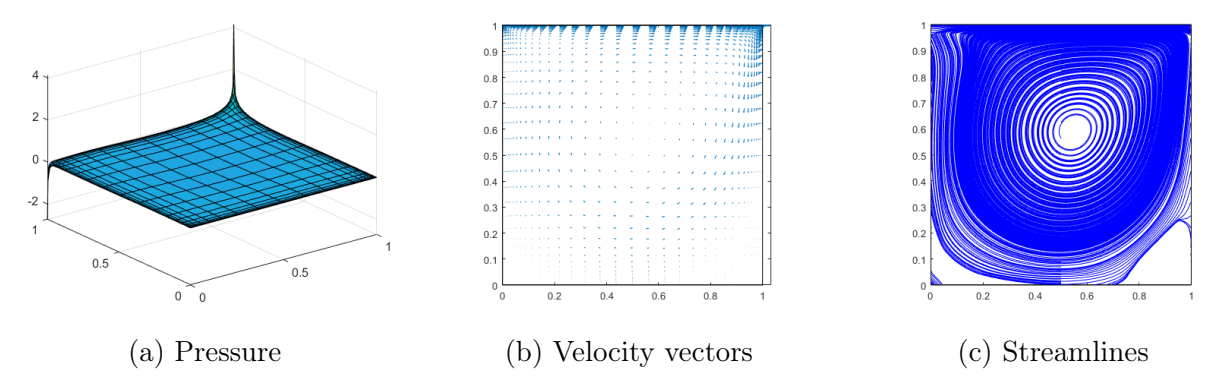

Figure 8: The solution of the cavity flow problem (with convection) using adaptively-refined mesh of  $Q2Q1$  elements -  $Re = 500$ 

<span id="page-6-0"></span>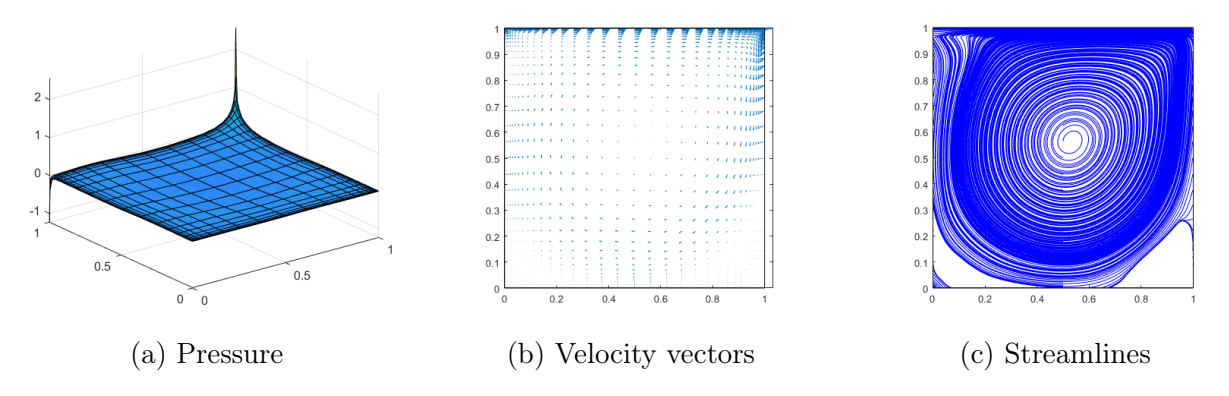

Figure 9: The solution of the cavity flow problem (with convection) using adaptively-refined mesh of Q2Q1 elements -  $Re = 1000$ 

<span id="page-6-1"></span>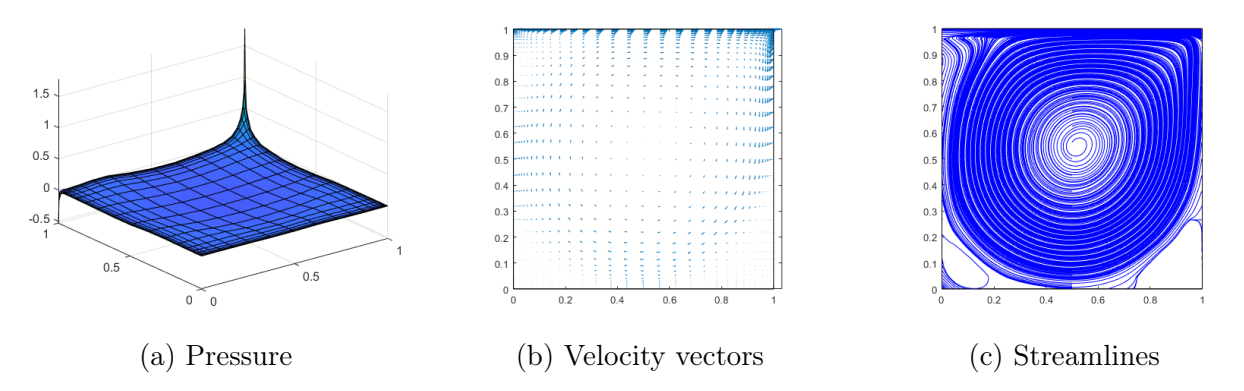

<span id="page-6-2"></span>Figure 10: The solution of the cavity flow problem (with convection) using adaptively-refined mesh of Q2Q1 elements -  $Re = 2000$ 

| Кe   | $n_{iters}$ |
|------|-------------|
| 100  | 14          |
| 500  | 30          |
| 1000 | 36          |
| 2000 | 70          |

Table 1: Number of iterations of Picard method until convergence for different Reynolds numbers

#### <span id="page-7-0"></span>2.3 Solving Navier-Stokes equations with Newton-Raphson method

In order to formulate the Newton-Raphson iterative scheme we first write the problem in a residual form as:

$$
\mathcal{R} = \left\{\mathcal{R}^u \atop \mathcal{R}^p\right\} = \left\{\begin{matrix}Ku + C(u)u + Gp - f + C(u)v_D \\ G^Tu - h\end{matrix}\right\} = 0
$$

Now in each Newton-Raphson iteration we have to solve the following system of equations to obtain the solution increment  $\{\delta u^T \delta p^T\}^T$ :

$$
\begin{bmatrix}\frac{\partial \mathcal{R}^u}{\partial u} & \frac{\partial \mathcal{R}^u}{\partial p} \\
\frac{\partial \mathcal{R}^p}{\partial u} & \frac{\partial \mathcal{R}^p}{\partial p}\end{bmatrix}\begin{Bmatrix}\delta u \\
\delta p\end{Bmatrix} = \begin{Bmatrix}-\mathcal{R}^u \\
-\mathcal{R}^p\n\end{Bmatrix}
$$

which after doing the differentiations reads

$$
\begin{bmatrix} \frac{\partial \mathcal{R}^u}{\partial u} & G \\ G^T & 0 \end{bmatrix} \begin{Bmatrix} \delta u \\ \delta p \end{Bmatrix} = \begin{Bmatrix} -\mathcal{R}^u \\ -\mathcal{R}^p \end{Bmatrix}
$$

where according to the lecture notes, the matrix term  $\frac{\partial \mathcal{R}^u}{\partial u}$  is computed as:

$$
\frac{\partial \boldsymbol{\mathcal{R}}^u}{\partial \boldsymbol{u}} = \boldsymbol{K} + \boldsymbol{C}_1 + \boldsymbol{C}_2
$$

where the matrix  $C_1$  arises from the discretization of the first convection term given by:

$$
\boldsymbol{c}(\boldsymbol{w},\boldsymbol{v},\boldsymbol{v}^*)=\int \boldsymbol{w}\cdot(\boldsymbol{v}^*\cdot\boldsymbol{\nabla}\boldsymbol{v})\;d\Omega
$$

and the matrix  $C_2$  arises from the discretization of the second convection term given by:

$$
\boldsymbol{c}(\boldsymbol{w},\boldsymbol{v}^*,\boldsymbol{v})=\int \boldsymbol{w}\cdot(\boldsymbol{\nabla}\boldsymbol{v}^*\cdot\boldsymbol{v})\,\,d\Omega
$$

The number of iterations of Newton-Raphson method required to achieve convergence is shown in Table [2](#page-8-0) for the different values values of Re. It is noticed that more iterations are needed as the flow Reynolds number increases, implying the introduced difficulty at high Reynolds number. In fact, the method didn't converge for Reynolds number  $Re = 1000, 2000$ . However, the number of iterations required for Newton-Raphson method is less compared to Picard method in cases of  $Re = 100, 500$ , the reason is that Newton-Raphson method converges quadratically while Picard method converges linearly.

| Rе   | $n_{iters}$ |
|------|-------------|
| 100  | 6           |
| 500  | 9           |
| 1000 | Diverges    |
| 2000 | Diverges    |

<span id="page-8-0"></span>Table 2: Number of iterations of Newton-Raphson method until convergence for different Reynolds numbers

## <span id="page-9-0"></span>A Developed codes for Stokes flow

#### <span id="page-9-1"></span>A.1 New function ComputeErrorsFEM.m

This function computes the required error norms for the velocity and pressure.

```
function [errL2 V, errH1 V, errL2 P] = \dotsComputeErrorsFEM(X,T,XP,TP,velo,pres,RefElement)
errL2 V = 0; normL2 V = 0;
errH1_V = 0; normH1_V = 0;
errL2_P = 0; normL2P = 0;
ngaus = RefElement.ngaus;
wgp = RefElement.GaussWeights;
N = RefElement.N;
Nxi = RefElement.Nxi;
Neta = RefElement.Neta;
NP = RefElement.NP;
for ielem = 1:size(T,1)Te = T(ielem,:);TPe = TP(ielem, :);
    Xe = X(Te, :);XPe = XP(TPe, :);ue = velo(Te,:);pe = pres(TPe);
    [errL2_e/V,errH1_e/V,normL2_e/V,normH1_e/V,errL2_e/P,normL2_e/P] = ...ComputeElementalErrors(Xe, XPe,ue, pe, N, Nxi, Neta, NP, ngaus, wgp);
    errL2_V = errL2_V + errL2_e_V; normL2_V = normL2_V + normL2_e_V;
    errH1_V = errH1_V + errH1_e_V; normH1_V = normH1_V + normH1_e_V;errL2_P = errL2_P + errL2_e_P; normL2_P = normL2_P + normL2_e_P;end
normal2_V = sqrt(normL2_V); errL2_V = sqrt(errL2_V)/normL2_V;normH1 V = sqrt(normH1 V); errH1 V = sqrt(errH1 V)/normH1 V;
normal2_P = sqrt(normL2_P); errL2_P = sqrt(errL2_P)/normL2_P;8 - - - - - - - - - - - -function [errL2_e_V,errH1_e_V,normL2_e_V,normH1_e_V,errL2_e_P,normL2_e_P] ...
   = ComputeElementalErrors(Xe, XPe, u_e, p_e, N, Nxi, Neta, NP, ngaus, wgp)
xe = Xe(:,1); ye = Xe(:,2); nenV = length(xe);xpe = XPe(:,1); ype = XPe(:,2); nenP = length(xpe);errL2_e_V = 0; normL2_e_V = 0;errH1 e V = 0; normH1 e V = 0;
errL2_e_P = 0; normL2_e_P = 0;
for iq = 1:ngaus
   N_{ij} = N(iq, :);Nxi<sub>19</sub> = Nxi(ig,:);Neta_i = Neta(ig,:);NP\_iq = NP(ig,:);
```

```
Jacob = [Nxi_i(q(1:nenV)); Neta ig(1:nenV)]*Xe;
    J = det(Jacob);
    dvolu = wqp(iq) *J;res = Jacob\[Nxi_ig; Neta_ig];
    nx = res(1, :);ny = res(2, :);uh = N_iig*u_e(:, 1); uh_x = nx*u_e(:, 1); uh_y = ny*u_e(:, 1);
    vh = N_i q * u_e(:,2); v h_x = nx * u_e(:,2); v h_y = ny * u_e(:,2);ph = NP\_ig*p\_e;pt_{xy\_V} = N_i q(:,1:nenV) * [xe, ye];[u,v,u_x,u_y,v_x,v_y,-] = ExactSol(pt_xy_V);
    normal2_e_V = normal2_e_V + (u^2 + v^2) * dvolu;normal\_e_V = normal\_e_V + (u_x^2 + v_y^2) * dvolu;errL2_e_V = errL2_eV + ((u - uh)^2 + (v-vh)^2) *dvolu;errH1_e_V = errH1_e_V + ((u_x-uh_x)^2 + (v_y-vh_y)^2) *dvolu;pt xy P = NP iq(:,1:nenP) * [xpe, ype];
    [\neg, \neg, \neg, \neg, \neg, \neg, p] = ExactSol(pt_xy_P);
    normal2_e_P = normal2_e_P + (p^2)*dvolu;errL2 e P = errL2 e P + ((p - ph)^2)*dvolu;end
```
## <span id="page-10-0"></span>A.2 New function stabilizedGLS.m

This function computes the matrices arising from the GLS stabilization.

```
function [S1, S2] = stabilizedGLS (XP, TP, tau, referenceElement)
% [S1,S2] = stabilizedGLS(XP,TP,tau,referenceElement)
% Matrix S1 and r.h.s vector S2 obtained after discretizing a GLS ...
   stabilization
% term for Stokes problem
\approx% XP,TP: nodal coordinates and connectivities for pressure
% tau: the stabilization parameter (viscous contribution)
% referenceElement: reference element properties (quadrature, shape ...
   functions...)
ngaus = referenceElement.ngaus;
wgp = referenceElement.GaussWeights;
NP = referenceElement.NP;
NPxi = referenceElement.NPxi;
NPeta = referenceElement.NPeta;
% Number of elements and number of nodes in each element
[nElem, nenP] = size(TP);% Number of nodes
nPt_P = size(XP, 1);
```

```
% Number of degrees of freedom
nedofP = nenP;ndofP = nPt_P;S1 = zeros(ndofP,ndofP);S2 = zeros(ndofP, 1);% Loop on elements
for ielem = 1:nElem
    % Global number of the nodes in element ielem
    TPe = TP(ielem, :);
    % Coordinates of the nodes in element ielem
    XPe = XP(TPe, :);% Degrees of freedom in element ielem
    % Element matrices
    [S1e, S2e] = EleMatStokesGLS(XPe, nedofP, ngaus, wgp, NP, NPxi, NPeta, tau);
    % Assemble the element matrices
    SI(TPe, TPe) = SI(TPe, TPe) + SIe;S2(TPe) = S2(TPe) + S2e;end
function [S1e,S2e] = EleMatStokesGLS(XPe,nedofP,ngaus,wgp,NP,NPxi,NPeta,tau)
% [S1e,S1e] = EleMatStokesGLS(XPe,nedofP,ngaus,wgp,NP,NPxi,NPeta,tau)
S1e = zeros(nedofP,nedofP);S2e = zeros(nedofP, 1);% Loop on Gauss points
for iq = 1: nqausNP iq = NP(iq,:);
    NPxi\_iq = NPxi(iq,:);NPeta_i = NPeta(iq,:);Jacob = [NPxi iq*(XPe(:,1)) NPxi iq*(XPe(:,2))NPeta iq*(XPe(:,1)) NPeta iq*(XPe(:,2))];
    dvolu = wgp(ig) * det(Jacob);res = Jacob([NPsi\_iq;NPeta\_iq];S1e = S1e - tau*(res'*res)*dvolu;
    x iq = NP iq*XPe;
    f<sub>j</sub>igaus = SourceTerm(x<sub>ig</sub>);
    S2e = S2e - \text{tau} \cdot \text{res}' \cdot f\_iqaus \cdot dvolu;
```
end

## <span id="page-12-0"></span>A.3 Modified script main.m

The added parts to account for the GLS formulation are shown in lines (57-73), the function to compute the errors is added in line 105, this is then followed by some commands to produce the convergence plots.

```
% This program solves Stokes problem in a square domain
clear; close all; clc
addpath('Func_ReferenceElement')
dom = [0, 1, 0, 1];
mu = 1;formulation = 'GLS'; % 'Galerkin' or 'GLS'
% Element type and interpolation degree
% (0: quadrilaterals, 1: triangles, 11: triangles with bubble function)
elemV = 1; degreeV = 1; degreeP = 1;
% elemV = 0; degreeV = 2; degreeP = 0;
% elemV = 1; degreeV = 2; degreeP = 1;
% elemV = 11; degreeV = 1; degreeP = 1;
if elemV == 11
    \text{elemP} = 1;else
    elemP = elemV;
end
referenceElement = SetReferenceElementStokes(elemV,degreeV,elemP,degreeP);
% nx = cinput('Number of elements in each direction',10);
i = 1;for nx = [10, 20, 40]ny = nx;hmin(i) = 1/nx;
[X, T, XP, TP] = CreateMeshes(dom, nx, ny, referenceElement);
figure; PlotMesh(T,X,elemV,'b-');
figure; PlotMesh(TP,XP,elemP,'r-');
% Matrices arising from the discretization
[K, G, f] = StokesSystem(X, T, XP, TP, referenceElement);% [K, G, f] = StokesSystem2(X, T, XP, TP, referenceElement);K = \text{mu} * K;[ndofP,ndofV] = size(G);% Matrix and r.h.s vector to impose Dirichlet boundary conditions using
% Lagrange multipliers
[A_DirBC, b_DirBC, nDir, confined] = BC(X, dom, ndofV);% Total system of equations
if confined
   nunkP = ndofP-1;disp(' '')
```

```
disp('Confined flow. Pressure on lower left corner is set to zero');
   G(1,:) = [];
else
   nunkP = ndofp;
end
if strcmp(formulation,'Galerkin')
    S1 = zeros (nunkP, nunkP);
    S2 = zeros(numkP, 1);elseif strcmp(formulation,'GLS')
    tau = (1/3) * hmin(i)^2 / (4*mu);
    [S1, S2] = stabilizedGLS(XP, TP, tau, referenceElement);
    if confined
        S1 = S1(2:end,2:end);S2 = S2(2:end);end
end
Atot = [K A DirBC' G'
        A_DirBC zeros(nDir,nDir) zeros(nDir,nunkP)
                   zeros(nunkP,nDir) S1];
btot = [f ; b_l]DirBC; S2];
sol = \text{Atot}\bot% Postprocess
velo = reshape(sol(1:ndofV), 2, [])';
if confined
    pres = [0; sol(ndofV+nDir+1:ndofV+nDir+nunkP)];
else
    pres = sol(ndofV+nDir+1:ndofV+nDir+nunkP);
end
nPt = size(X, 1);figure;
quiver(X(1:nPt,1),X(1:nPt,2),velo(1:nPt,1),velo(1:nPt,2));hold on
plot(dom([1,2,2,1,1]),dom([3,3,4,4,3]),'k')
axis equal; axis tight
PlotStreamlines(X, velo, dom);
PlotResults(X, T, velo(:, 1), referenceElement.elemV, referenceElement.degreeV)
PlotResults(X, T, velo(:, 2), referenceElement.elemV, referenceElement.degreeV)
if degree = 0PlotResults(X, T, pres, referenceElement.elemP, referenceElement.degreeP)
else
    PlotResults(XP, TP, pres, referenceElement.elemP, referenceElement.degreeP)
end
% Compute errors
[errL2_V, errH1_V, errL2_P] = ...ComputeErrorsFEM(X,T,XP,TP,velo,pres,referenceElement);
```

```
errL2_V-vector(i) = errL2_V;errL2 P vector(i) = errL2 P;
errH1_V_vector(i) = errH1_V;i = i+1;end
% mesh convergence plot
figure(100000000)
plot(log10(hmin),log10(errH1_V_vector),'b-s','DisplayName','Velocity ...
    H1-norm')
hold on
plot(log10(hmin),log10(errL2_P_vector),'r-s','DisplayName','Pressure ...
   L2-norm')
hold on
grid minor
xlabel('$log_{10}(h_{min})$','Interpreter','latex','FontSize',14,'FontName','cmr12')
ylabel('$log_{10}(||e||)$','Interpreter','latex','FontSize',14,'FontName','cmr12')
titleName = ([Q',num2str(degreeV), 'Q',num2str(degreeP)];
title(['Mesh convergence for ',titleName])
legend('show','Location','southeast')
% Compute slopes
n = length(hmin);for i=1:n-1
    slopesH1_velo(i) = log10(errH1_V_vector(i+1)/errH1_V_vector(i)) / ...
        log10(hmin(i+1)/hmin(i));slopesL2_pres(i) = log10(errL2_P-vector(i+1)/errL2_P-vector(i)) / ...log10(hmin(i+1)/hmin(i));end
% Write the slopes over the plot
x = \log 10 \left( \text{hmin}\left(\text{end}\right) \right) + 0.2 \times \text{abs}\left(\log 10 \left( \text{hmin}\left(\text{end}\right) \right) - \log 10 \left( \text{hmin}\left(\text{end}-1 \right) \right) \right);y_velo = log10(errH1_V_vector(end))+0.5*abs(log10(errH1_V_vector(end))-...
    log10(errH1_V_vector(end-1)));
y_pres = log10(errL2_P_vector(end))+0.5*abs(log10(errL2_P_vector(end))-...
    log10(errL2_P_vector(end-1)));
text(x,y_velo,['Slope=',num2str(slopesH1_velo(end),'%2.2f')],'FontSize',10)
text(x,y_pres,['Slope=',num2str(slopesL2_pres(end),'%2.2f')],'FontSize',10)
```
# <span id="page-15-0"></span>B Developed codes for Cavity flow

#### <span id="page-15-1"></span>B.1 Modified function PlotStreamlines.m

The modifications are done to draw more streamlines to show the features of the flow field at the corners.

```
function PlotStreamlines(X, velo, dom)
% Define a grid
xGrid = linspace(dom(1),dom(2),25);yGrid = linspace(dom(3),dom(4),25);% Interpolate the solution
tri = delaunay (X(:, 1), X(:, 2));
uGrid = tri2grid(X',tri', velo(:,1), xGrid, yGrid); % \times X,Y, f are column ...
   vectors.
vGrid = tri2grid(X',tri', velo(:, 2), xGrid, yGrid); % \times , \frac{1}{2} & x, \frac{1}{2} are column ...
   vectors.
[xGrid, yGrid] = meshgrid(xGrid, yGrid);
% Points where the streamlines start
y1 = min(X(:, 2));
aux = find(abs(X(:, 2) -y1) < 1e-6);
xx_1 = X(aux(round(length(aux)/2)), 1);
ind_1 = find(abs(X(:, 1) - xx_1) < 1e-6);xx_2 = X(aux(2), 1);ind 2 = \text{find}(\text{abs}(X(:, 1) - XX_2) < 1e-6);
xx_3 = X(aux(end-1), 1);ind 3 = \text{find}(\text{abs}(X(:, 1) - XX_3) < 1e-6);
sx 1 = [X(ind 1,1)];
sy 1 = [X(ind 1, 2)];
sx_2 = [X(ind_2, 1)];
sy_2 = [X(ind_2, 2)];
sx_3 = [X(ind_3, 1)];sy_3 = [X(ind_3, 2)];
figure;
streamline(xGrid, yGrid, uGrid, vGrid, sx_1, sy_1)
hold on
streamline(xGrid, yGrid, uGrid, vGrid, sx_2, sy_2)
hold on
streamline(xGrid, yGrid, uGrid, vGrid, sx_3, sy_3)
hold on
%plot(sx,sy,'r*')
plot(dom([1,2,2,1,1]),dom([3,3,4,4,3]),'k')
axis equal; axis tight
```
### <span id="page-16-0"></span>B.2 New function ConvectionMatrix.m

This function gives the convection matrix arising from the discretization of the convection term in the Navier-Stokes equations.

```
function C = ConvectionMatrix(X, T, referenceElement, velo)
\text{C} = \text{ConvectionMatrix}(X, T, \text{referenceElement}, \text{velo})% Matrix C obtained after discretizing the convection term in NSE
\frac{6}{5}% X,T: nodal coordinates and connectivities for velocity
% referenceElement: reference element properties (quadrature, shape ...
   functions...)
% velo: velocity field
elem = referenceElement.elemV;
ngaus = referenceElement.ngaus;
wgp = referenceElement.GaussWeights;
N = referenceElement.N;
Nxi = referenceElement.Nxi;
Neta = referenceElement.Neta;
ngeom = referenceElement.ngeom;
% Number of elements and number of nodes in each element
[nElem, nenV] = size(T);% Number of nodes
nPt_V = size(X, 1);if elem == 11
    nPt_V = nPt_V + nElem;end
% Number of degrees of freedom
needofV = 2*nenV;ndofV = 2*nPt_V;C = zeros(ndofV,ndofV);% Loop on elements
for ielem = 1:nElem
    % Global number of the nodes in element ielem
    Te = T(ielem,:);% Coordinates of the nodes in element ielem
    Xe = X(Te(1:ngeom),:);% Velocity at the nodes of the element
    Ve = velo(Te(1:ngeom),:);% Degrees of freedom in element ielem
    Te_dof = reshape([2*Te-1; 2*Te], 1,nedofV);
    % Element matrices
    Ce = EleMat Convection(Xe,ngeom,nedofV,ngaus,wgp,N,Nxi,Neta,Ve);
    % Assemble the element matrices
    C(Te_dof, Te_dof) = C(Te_dof, Te_dof) + Ce;end
```

```
function Ce = EleMat Convection(Xe,ngeom,nedofV,ngaus,wgp,N,Nxi,Neta,Ve)
Ce = zeros(nedofV,nedofV);% Loop on Gauss points
for iq = 1:ngaus
   N_{ij} = N(iq, :);Nxi_i q = Nxi(iq,:);Neta_iq = Neta(iq,:);
    Jacob = [Nxi\_ig(1:ngeom)*(Xe(:,1)) Nxi\_ig(1:ngeom)*(Xe(:,2))Neta_i g(1:ngeom)*(Xe(:,1)) Neta_i g(1:ngeom)*(Xe(:,2))];
    dvolu = wgp(ig) * det(Jacob);res = Jacob\[Nxi_ig;Neta_ig];
    nx = res(1, :);ny = res(2, :);Ngp = [reshape([1;0]*N_iq,1,nedofV); reshape([0;1]*N_iq,1,nedofV)];% Gradient
    Nx = [reshape([1;0]*nx,1,nedofV); reshape([0;1]*nx,1,nedofV)];Ny = [reshape([1;0]*ny,1,nedofV); reshape([0;1]*ny,1,nedofV)];v_i = N_i q * V_e;Ce = Ce + Nqp'*(v_i(q(1)*Nx+v_i(q(2)*Ny)*dvolu;end
```
#### <span id="page-17-0"></span>B.3 New script mainNavierStokes NewtonRaphson.m

This script solves Navier-Stokes equations using Newton-Raphson iterations.

```
% This program solves the Navier-Stokes cavity problem
clear; close all; clc
addpath('Func_ReferenceElement')
dom = [0, 1, 0, 1];
Re = 100;
nu = 1/Re;% Element type and interpolation degree
% (0: quadrilaterals, 1: triangles, 11: triangles with bubble function)
elemV = 0; degreeV = 2; degreeP = 1;
% elemV = 1; degreeV = 2; degreeP = 1;
% elemV = 11; degreeV = 1; degreeP = 1;
if elemV == 11
    \text{elemP} = 1:
else
    elemP = elemV;
end
referenceElement = SetReferenceElementStokes(elemV,degreeV,elemP,degreeP);
nx = cinput('Number of elements in each direction',20);
```

```
meshType = 'adapted'; % 'uniform', 'adapted'
ny = nx;[X,T,XP,TP] = CreateMeshes(dom, nx, ny, referenceElement, meshType);
figure; PlotMesh(T,X,elemV,'b-');
figure; PlotMesh(TP,XP,elemP,'r-');
% Matrices arising from the discretization
[K, G, f] = StokesSystem(X, T, XP, TP, referenceElement);K = nu*K;[ndofP,ndofV] = size(G);% Prescribed velocity degrees of freedom
[dofDir, valDir, dofUnk, confined] = BC_{red}(X, dom, ndofV);nunkV = length(dofUnk);if confined
   nunkP = ndofP-1;disp(' ')
   disp('Confined flow. Pressure on lower left corner is set to zero');
   G(1,:) = [];
else
   nunkP = ndofp;end
f = f - K(:,\text{dofDir}) * \text{valDir};Kred = K(dofUnk, dofUnk);Gred = G(:,dot);
fred = f(dofUnk);A = [Kred Gred'
     Gred zeros(nunkP)];
% Initial guess
disp(' ')
IniVelo_file = input('.mat file with the initial velocity = ','s');
if isempty(IniVelo_file)
    velo = zeros(ndofV/2,2);
    y2 = dom(4);
    nodesY2 = find(abs(X(:, 2) - y2) < 1e-6);velo(nodesY2,1) = 1;else
    load(IniVelo file);
end
pres = zeros(numkP, 1);veloVect = reshape(velo', ndofV, 1);
sol0 = [velocityect(dofUnk);pres(1:numkP)];iter = 0; tol = 0.5e-8;while iter < 100
    fprintf('Iteration = \delta d \nvert', iter);
    C1 = ConvectionMatrix(X, T, referenceElement, vel);
    Cred1 = C1 (dofUnk, dofUnk);
    Atot = A;
    Atot(1:nunkV,1:nunkV) = A(1:nunkV,1:nunkV) + Cred1;
    btot = [fred - Cl(dofUnk, dofDir) *valDir; zeros(numkP,1)];% Computation of residual
```

```
res = btot - Atot*sol0;% linearized stiffness matrix
    C2 = ConvectionMatrix2(X, T, referenceElement, velo);Cred2 = C2 (dofUnk, dofUnk) :
    Atot linearised = Atot;
    Atot linearised(1:nunkV,1:nunkV) = Atot(1:nunkV,1:nunkV) + Cred2;
    % Computation of velocity and pressure increment
    solInc = Atot_linearised\res;
    % Update the solution
    veloInc = zeros(ndofV, 1);
    veloInc(dofUnk) = \text{solInc}(1:\text{numkV});
    presInc = solInc(nunkV+1:end);
    velo = velo + reshape(veloInc,2,[])';
    pres = pres + presInc;
    % Check convergence
    delta = max(abs(veloInc));dela2 = max(abs(res));fprintf('Velocity increment=%8.6e, Residue max=%8.6e\n',∆1,dela2);
    if delt1 < tol*max(max(abs(velo))) && dela2 < tol
        fprintf('\nConvergence achieved in iteration number \gamma \in \Gamma;
        break
    end
    % Update variables for next iteration
    veloVect = reshape(velo',ndofV,1);sol0 = [veloVect(dofUnk); pres];
    iter = iter + 1;
end
if confined
    pres = [0; pres];
end
nPt = size(X, 1);figure;
quiver(X(1:nPt,1),X(1:nPt,2),velo(1:nPt,1),velo(1:nPt,2));
hold on
plot(dom([1,2,2,1,1]),dom([3,3,4,4,3]),'k')
axis equal; axis tight
PlotStreamlines(X, velo, dom);
if degree = 0PlotResults(X, T, pres, referenceElement.elemP, referenceElement.degreeP)
else
    PlotResults(XP,TP,pres,referenceElement.elemP,referenceElement.degreeP)
end
```
## <span id="page-20-0"></span>B.4 New function ConvectionMatrix2.m

This function gives the convection matrix used in the linearisation of residual form to be used in Newton-Raphson iterations.

```
function C = ConvectionMatrix2(X, T, referenceElement, velo)\text{C} = ConvectionMatrix2(X, T, referenceElement, velo)
% Matrix C obtained after discretizing the convection term in NSE
\frac{6}{5}% X,T: nodal coordinates and connectivities for velocity
% referenceElement: reference element properties (quadrature, shape ...
   functions...)
% velo: velocity field
elem = referenceElement.elemV;
ngaus = referenceElement.ngaus;
wgp = referenceElement.GaussWeights;
N = referenceElement.N;
Nxi = referenceElement.Nxi;
Neta = referenceElement.Neta;
ngeom = referenceElement.ngeom;
% Number of elements and number of nodes in each element
[nElem, nenV] = size(T);% Number of nodes
nPt_V = size(X, 1);if elem == 11
    nPt_V = nPt_V + nElem;end
% Number of degrees of freedom
needofV = 2*nenV;ndofV = 2*nPt_V;C = zeros(ndofV,ndofV);% Loop on elements
for ielem = 1:nElem
    % Global number of the nodes in element ielem
    Te = T(ielem,:);% Coordinates of the nodes in element ielem
    Xe = X(Te(1:ngeom),:);% Velocity at the nodes of the element
    Ve = velo(Te(1:ngeom),:);% Degrees of freedom in element ielem
    Te_dof = reshape([2*Te-1; 2*Te], 1,nedofV);
    % Element matrices
    Ce = EleMat Convection(Xe,ngeom,nedofV,ngaus,wgp,N,Nxi,Neta,Ve);
    % Assemble the element matrices
    C(Te_dof, Te_dof) = C(Te_dof, Te_dof) + Ce;end
```

```
function Ce = EleMat_Convection(Xe, ngeom, nedofV, ngaus, wgp, N, Nxi, Neta, Ve)
Ce = zeros(nedofV,nedofV);% Loop on Gauss points
for iq = 1: nqausN_{ij} = N(ig, :);Nxi<sub>ig</sub> = Nxi(ig,:);Neta_ig = Neta(ig,:);
    Jacob = [Nxi\_ig(1:ngeom)*(Xe(:,1)) Nxi\_ig(1:ngeom)*(Xe(:,2))Neta_ig(1:ngeom)*(Xe(:,1)) Neta_ig(1:ngeom)*(Xe(:,2))];
    dvolu = wgp(ig)*det(Jacob);
    res = Jacob\[Nxi_ig;Neta_ig];
    nx = res(1, :);ny = res(2, :);Ngp = [reshape([1;0]*N_iq,1,nedofV); reshape([0;1]*N_iq,1,nedofV)];vx iq = nx*Ve;vy_ig = ny*Ve;
    aux = [Nqp(1,:)*vx_iq(1) + Nqp(2,:)*vy_iq(1);Ngp(1,:)*vx_iq(2) + Ngp(2,:)*vy_iq(2);
    Ce = Ce + Ngp' * aux * dvolu;end
```
# <span id="page-22-0"></span>References

- <span id="page-22-1"></span>[1] Donea, J., Huerta, A. (2004). Finite Element Methods for Flow Problems. Chichester: Wiley, pp.287-288.
- <span id="page-22-2"></span>[2] Donea, J., Huerta, A. (2004). Finite Element Methods for Flow Problems. Chichester: Wiley, pp.314.